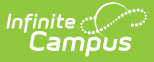

# **Special Education State Reporting (Georgia)**

Last Modified on 04/04/2024 12:33 pm CDT

Field [Description](http://kb.infinitecampus.com/#field-descriptions)[s](http://kb.infinitecampus.com/#sped-events) | State [Reporting](http://kb.infinitecampus.com/#state-reporting-detail-fields) Detail Fields | Related [Services](http://kb.infinitecampus.com/#related-services) | Special [Education](http://kb.infinitecampus.com/#special-education) | SPED Events

Tool Search: Student Information > Special Ed State Reporting

The Special Education State Reporting tool allows users to store and manage student Special Education state reporting data. This tool removes the legal burden of having a Special Education team meeting for an amendment to the setting for age-based changes such as an early childhood student aging out.

See the core Special [Education](http://kb.infinitecampus.com/help/sped-state-reporting) State Reporting for information on necessary tool rights, available Ad hoc fields, and guidance on adding records.

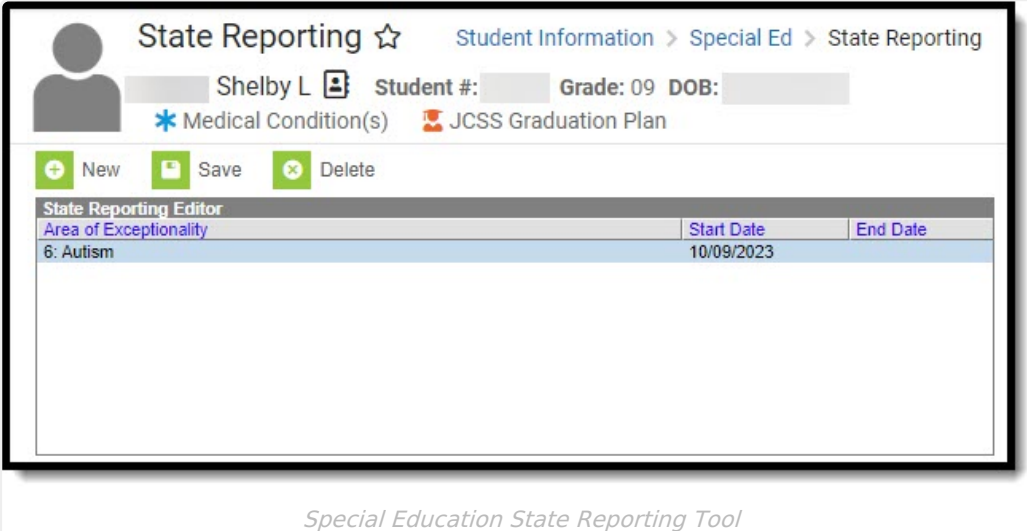

**Read** - View records. **Write** - Edit existing records. **Add** - Create new records. **Delete** - Remove records.

For more information about Tool Rights and how they function, see this Tool [Rights](http://kb.infinitecampus.com/help/tool-rights-user) article.

# **Field Descriptions**

The following fields are available on the SPED State Reporting Detail editor.

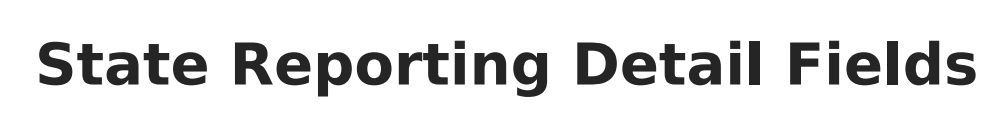

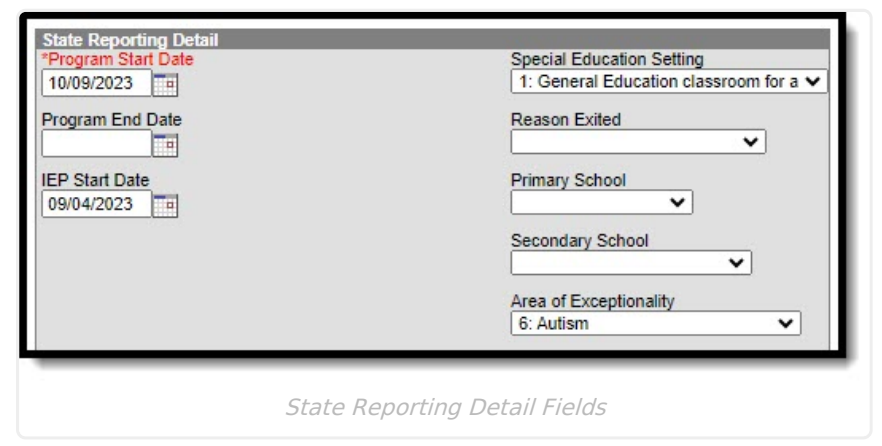

#### **Program Start Date**

The first day of the program record.

▶ Click here to expand...

Infinite<br>Campus

### **Program End Date**

The last day of the program record.

▶ Click here to expand...

# **IEP Start Date**

The first day of the student's plan.

Click here to expand...

# **Special Education Setting**

Click here to expand...

# **Reason Exited**

The reason the student stopped receiving special education services. Options include: 09: Special Ed Exit OR 10: Parent Revoked Consent.

Click here to expand...

# **Primary School**

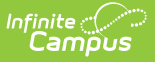

The school where the student attends.

▶ Click here to expand...

# **Secondary School**

The secondary school where the student attends, when applicable.

Click here to expand...

### **Area of Exceptionality**

The student's primary disability.

Click here to expand...

# **Related Services**

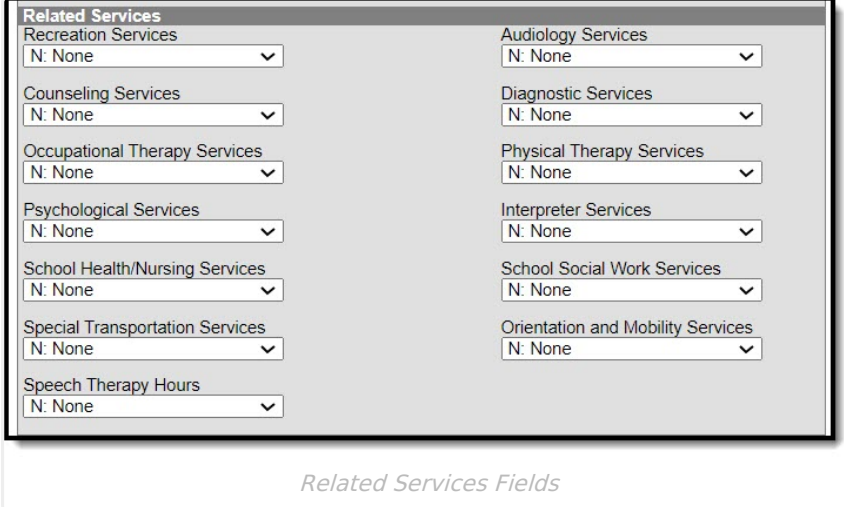

#### **Recreation Services**

The number of hours the student receives recreation services.

▶ Click here to expand...

# **Audiology Services**

The number of hours the student receives audiology services.

Click here to expand...

# **Counseling Services**

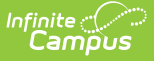

The number of hours the student receives counseling services.

Click here to expand...

### **Diagnostic Services**

The number of hours the student receives diagnostic services.

▶ Click here to expand...

#### **Occupational Therapy Services**

The number of hours the student receives occupational therapy services.

▶ Click here to expand...

#### **Physical Therapy Services**

The number of hours the student receives physical therapy services.

▶ Click here to expand...

#### **Psychological Services**

The number of hours the student receives psychological services.

Click here to expand...

#### **Interpreter Services**

The number of hours the student receives interpreter services.

Click here to expand...

### **School Health/Nursing Services**

The number of hours the student receives school health/nursing services.

▶ Click here to expand...

#### **School Social Work Services**

The number of hours the student receives school social work services.

Click here to expand...

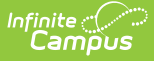

### **Special Transportation Services**

The number of hours the student receives special transportation services.

▶ Click here to expand...

### **Orientation and Mobility Services**

The number of hours the student receives orientation and mobility services.

Click here to expand...

### **Speech Therapy Hours**

The number of hours the student spends receiving speech therapy services.

▶ Click here to expand...

# **Special Education**

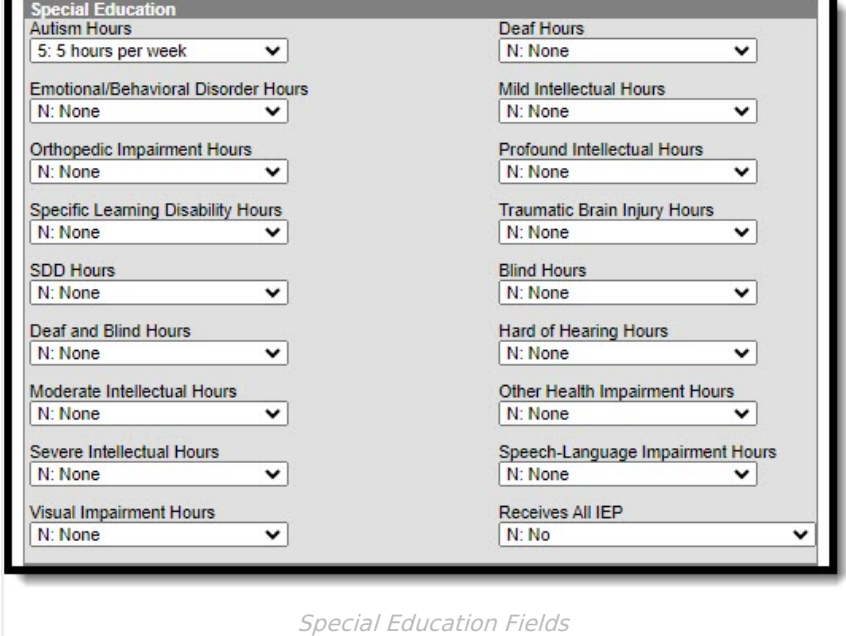

#### **Autism Hours**

The number of hours the student receives autism services.

▶ Click here to expand...

### **Deaf Hours**

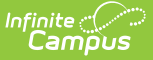

The number of hours the student receives deaf services.

Click here to expand...

### **Emotional/Behavioral Disorder Hours**

The number of hours the student receives emotional/behavioral disorder services.

Click here to expand...

#### **Mild Intellectual Hours**

The number of hours the student receives mild intellectual services.

▶ Click here to expand...

#### **Orthopedic Impairment Hours**

The number of hours the student receives orthopedic impairment services.

▶ Click here to expand...

#### **Profound Intellectual Hours**

The number of hours the student receives profound intellectual services.

Click here to expand...

### **Specific Learning Disability Hours**

The number of hours the student receives specific learning disability services.

Click here to expand...

### **Traumatic Brain Injury Hours**

The number of hours the student receives traumatic brain injury services.

▶ Click here to expand...

#### **SDD Hours**

The number of hours the student receives SDD services.

Click here to expand...

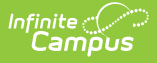

#### **Blind Hours**

The number of hours the student receives blind services.

▶ Click here to expand...

# **Deaf and Blind Hours**

The number of hours the student receives deaf and blind services.

Click here to expand...

### **Hard of Hearing Hours**

The number of hours the student receives hard of hearing services.

Click here to expand...

#### **Moderate Intellectual Hours**

The number of hours the student receives moderate intellectual services.

▶ Click here to expand...

### **Other Health Impairment Hours**

The number of hours the student receives other health impairment services.

Click here to expand...

#### **Severe Intellectual Hours**

The number of hours the student receives severe intellectual services.

▶ Click here to expand...

# **Speech-Language Impairment Hours**

The number of hours the student receives speech-language impairment services.

Click here to expand...

# **Visual Impairment Hours**

The number of hours the student receives visual impairment services.

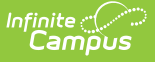

▶ Click here to expand...

### **Receives All IEP**

Indicates the student receives all IEP services.

▶ Click here to expand...

# **SPED Events**

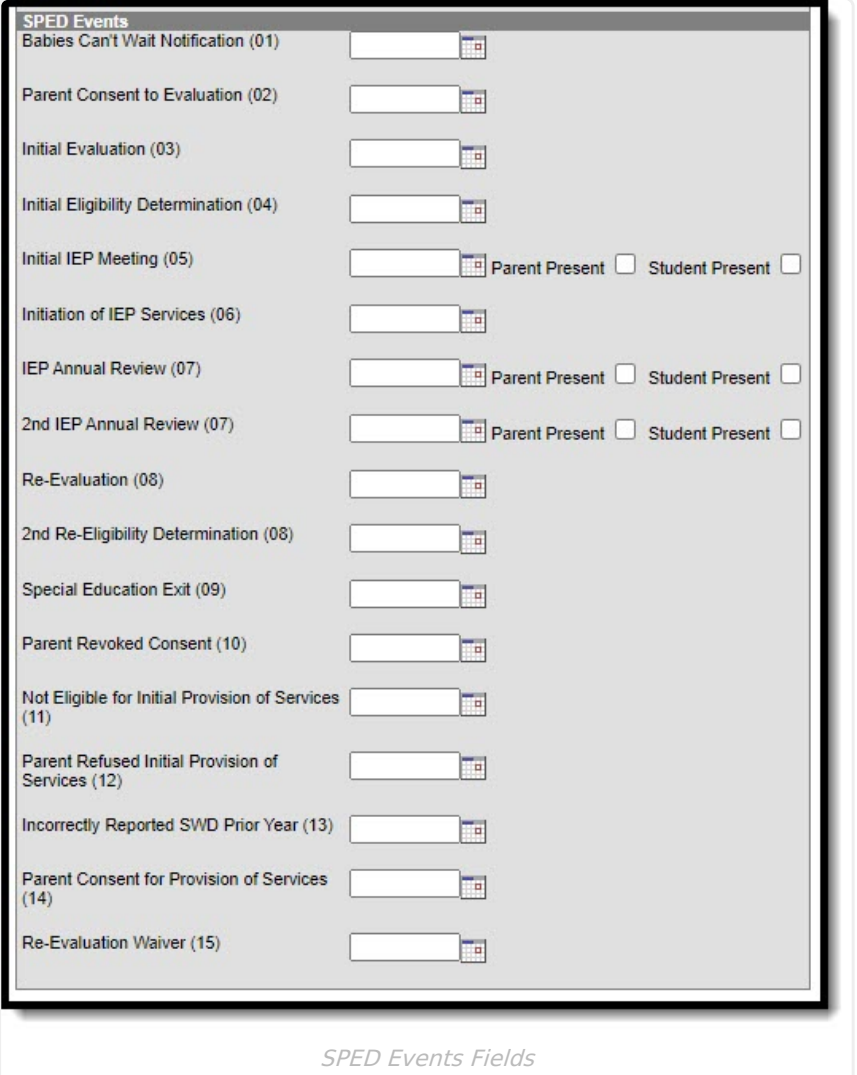

#### **Babies Can't Wait Notification (01)**

The date of the Babies Can't Wait Notification.

▶ Click here to expand...

# **Parent Consent to Evaluation (02)**

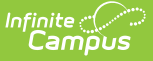

The date the parent consented to evaluate the student.

▶ Click here to expand...

# **Initial Evaluation (03)**

The date of the initial evaluation.

Click here to expand...

### **Initial Eligibility Determination (04)**

The date of the Initial Eligibility Determination.

▶ Click here to expand...

### **Initial IEP Meeting (05)**

The date of the initial IEP meeting.

▶ Click here to expand...

#### **Parent Present**

Indicates the parent was present for the initial IEP meeting.

Click here to expand...

### **Student Present**

Indicates the student was present for the initial IEP meeting.

Click here to expand...

### **Initiation of IEP Services (06)**

The date of the Initiation of IEP services.

▶ Click here to expand...

# **IEP Annual Review (07)**

The date of the IEP annual review.

Click here to expand...

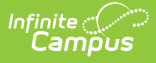

#### **Parent Present**

Indicates the parent was present for the annual IEP review.

▶ Click here to expand...

# **Student Present**

Indicates the student was present for the annual IEP review.

Click here to expand...

### **2nd IEP Annual Review (07)**

The date of the second IEP annual review.

Click here to expand...

### **Parent Present**

Indicates the parent was present for the second IEP annual review.

Click here to expand...

### **Student Present**

Indicates the student was present for the second IEP annual review.

▶ Click here to expand...

### **Re-Evaluation (08)**

The date of the re-evaluation.

▶ Click here to expand...

# **2nd Re-Eligibility Determination (08)**

The date of the second re-eligibility determination.

Click here to expand...

# **Special Education Exit (09)**

The date the student stopped receiving special education services.

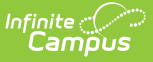

▶ Click here to expand...

### **Parent Revoked Consent (10)**

The date the parent revoked consent.

▶ Click here to expand...

#### **Not Eligible for Initial Provision of Services (11)**

The date the student was determined to not be eligible for initial provision of services.

Click here to expand...

#### **Parent Refused Initial Provision of Services (12)**

The date the parent refused the initial provision of services.

▶ Click here to expand...

# **Incorrectly Reported SWD Prior Year (13)**

The date of the incorrectly reported SWD prior year.

▶ Click here to expand...

### **Parent Consent for Provision of Services (14)**

The date the parent gave consent for the provision of services.

Click here to expand...

### **Re-Evaluation Waiver (15)**

The date of the re-evaluation waiver.

▶ Click here to expand...